# Hierarchical Roofline Analysis on GPUs

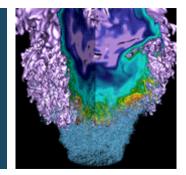

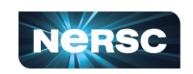

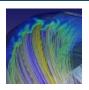

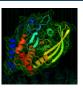

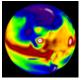

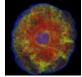

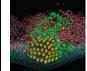

Charlene Yang
Lawrence Berkeley National Laboratory
ECP 2020, Houston

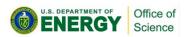

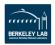

## **Outline**

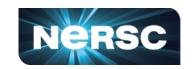

- Hierarchical Roofline on NVIDIA GPUs
  - L1, L2, HBM, System Memory
- Methodology for Roofline Data Coleman
  - Machine characterization: peak
  - Application characterizat
- Two Examples
  - GPP from BerkeleyGW, and

This methodology can be extended to other GPUs, and other instruction types!

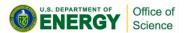

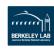

## **GPU Architecture: Tesla V100**

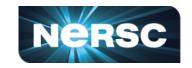

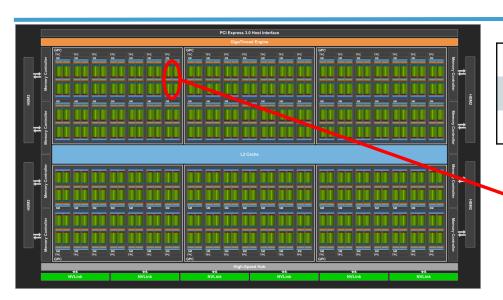

|--|

**12800 CUDA Cores 16/32GB HBM2** 

640 Tensor Cores 900GB/s HBM2

| FP32 units  | 64    | INT32 units          | 64    |
|-------------|-------|----------------------|-------|
| FP64 units  | 32    | Tensor Cores         | 8     |
| Registers   | 256KB | <b>Unified Cache</b> | 128KB |
| Max Threads | 2048  | Thread Blocks        | 32    |

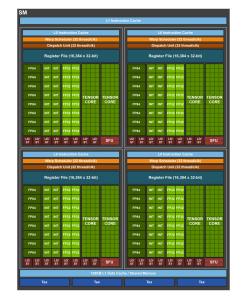

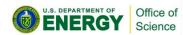

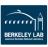

## **GPU Architecture: Tesla V100**

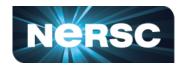

- Logical memory spaces (green)
- Physical memory spaces (blue) [Roofline]
  - Level 1
  - Level 2
  - HBM (DRAM)
  - PCIe/NVLink

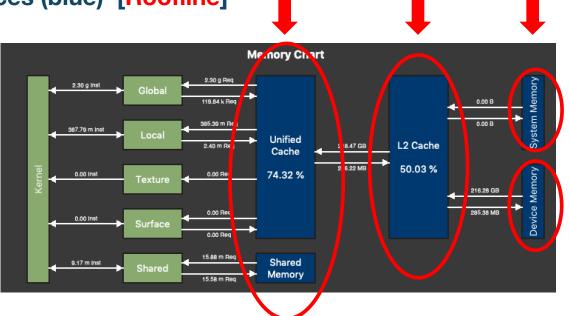

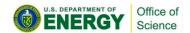

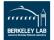

## **Goal: Construct Hierarchical Roofline**

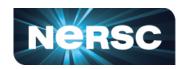

### To construct a Roofline on NVIDIA GPUs

- that incorporates the full memory hierarchy
  - L1, L2, HBM, System Memory (NVLink/PCIe)
- also instruction types, data types...<sub>10</sub>5
  - FMA/no-FMA/IntOps/...
  - FP64, FP32, FP16, ...
  - CUDA core/Tensor core
  - ...

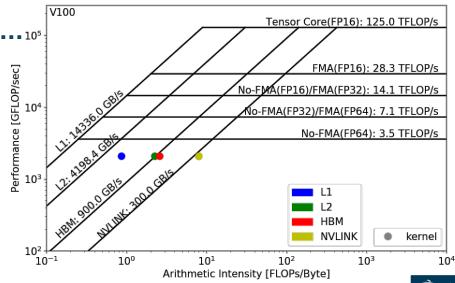

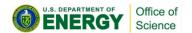

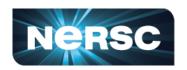

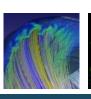

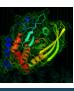

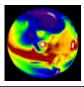

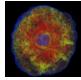

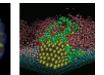

# **Methodology to Collect Roofline Data**

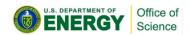

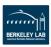

## **Machine Characterization**

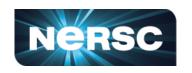

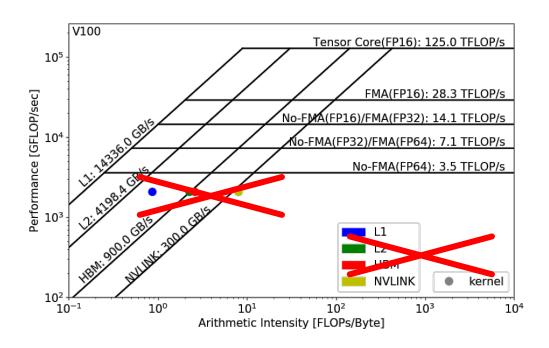

### How to get the ceilings?

compute and bandwidth

### **Theoretical vs Empirical**

### **Empirical Roofline Toolkit (ERT)**

- runs micro benchmarks
- More Realistic
- power constraints, etc

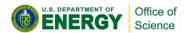

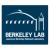

## **Machine Characterization**

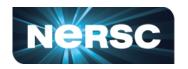

### Empirical Roofline Toolkit (ERT)

- Different than the architecture specs, MORE REALISTIC
- Reflects actual execution environment (power constraints, etc)
- Sweeps through a range of configurations, and statistically stable
  - Data elements per thread
  - FLOPs per data element
  - Threadblocks/threads
  - Trails per dataset
  - o etc

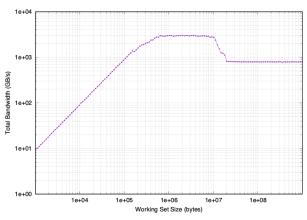

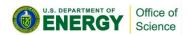

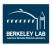

# **ERT Configuration**

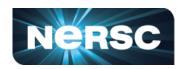

### Kernel.c

- actual compute
- customizable

### Driver.c

- setup
- call kernels
- loop over parameters

### config script

set up ranges of parameters

## job script

submit the job and run it

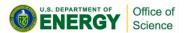

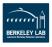

## **Machine Characterization**

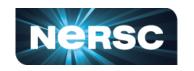

ERT can't detect all the ceilings yet - IN DEVELOPMENT!

Theoretical compute ceilings on V100:

FP64 FMA: 80 SMs x 32 FP64 cores x 1.53 GHz x 2 = 7.83 TFLOP/s

FP64 No-FMA: 80 SMs x 32 FP64 cores x 1.53 GHz = 3.92 TFLOP/s

Theoretical memory bandwidths on V100:

- HBM: 900 GB/s

- L2: ~4.1 TB/s

#### **Bad News:**

you may never achieve 7.8 TFLOP/s

#### **Good News:**

you may be closer to the ceiling than you think

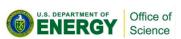

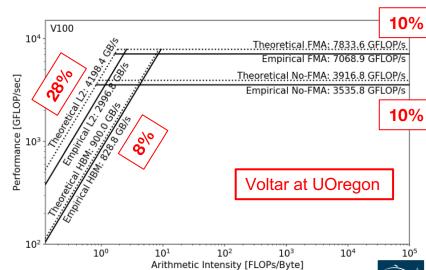

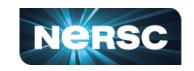

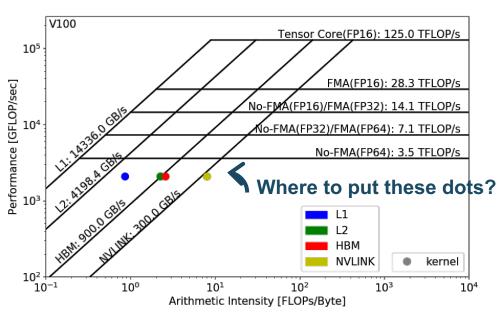

### Require three raw measurements:

- Runtime
- FLOPs
- Bytes (on each cache level)
   to calculate Al and GFLOP/s:

Arithmetic Intensity = 
$$\frac{nvprof \text{ FLOPs}}{nvprof \text{ Data Movement}}$$
(x: FLOPs/Byte)

$$\frac{\text{Performance}}{\text{(y: GFLOP/s)}} = \frac{nvprof \text{ FLOPs}}{\text{Runtime}}$$

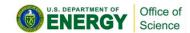

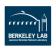

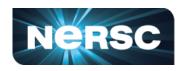

Currently the methodology is based on nvprof

But we are working with NVIDIA on an Nsight-based methodology!!

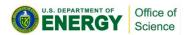

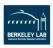

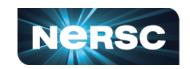

#### Runtime:

- Time per invocation of a kernel nvprof --print-gpu-trace ./application
- Average time over multiple invocations
  nvprof --print-gpu-summary ./application

#### FLOPs:

CUDA Core: Predication aware and complex-operation aware (such as divides)

```
nvprof --kernels 'kernel_name' --metrics 'flop_count_xx'
./application e.g. flop_count_{dp/dp_add/dp_mul/dp_fma, sp*, hp*}
```

Tensor Core: (more details later)

```
--metrics tensor_precision_fu_utilization
```

0-10 integer range, 0-0, 10-125TFLOP/s; multiply by run time -> FLOPs

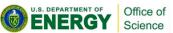

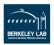

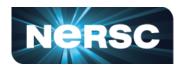

- Bytes for different cache levels in order to construct hierarchical Roofline:
  - Bytes = (read transactions + write transactions) x transaction size

| Level              | Metrics                                                                                                    | Transaction Size |
|--------------------|----------------------------------------------------------------------------------------------------|------------------|
| First Level Cache* | <pre>gld_transactions, gst_transactions, atomic_transactions, local_load_transactions, local_store_transactions, shared_load_transactions, shared_store_transactions</pre> | 32B              |
| Second Level Cache | 12_read_transactions, 12_write_transactions                                                                                                    | 32B              |
| Device Memory      | dram_read_transactions, dram_write_transactions                                                                                                    | 32B              |
| System Memory      | system_read_transactions, system_write_transactions                                                                                                    | 32B              |

Note: surface and texture transactions are ignored here for HPC applications

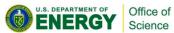

# **Example Output**

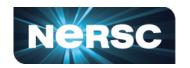

```
[cjyang@voltar source]$ nvprof --kernels "1:7:smooth kernel:1" --metrics
flop count dp --metrics gld transactions --metrics gst transactions --
metrics 12 read transactions --metrics 12 write transactions --metrics
dram read transactions --metrics dram rite transactions --metrics
sysmem read bytes --metrics sysmem write bytes ./hpgmg-fv-fp 5 8
                                            context: stream: kernel: invocation
```

Export to CSV: --csv -o nvprof.out

```
Metric Name
Invocations
                                                                                  Metric Description
                                                                                                                          Max
Device "Tesla V100-PCIE-16GB (0)"
   Kernel: void smooth kernel<int=6, int=32, int=4, int=8>(level type, int, int, double, double, int,
                                                                                                        double*, double*)
                                        flop count dp
                                                        Floating Point Operations(Double Precision)
                                                                                                        30277632
                                                                                                                     30277632
                                                                                                                                 30277632
                                                                            Global Load Transactions
                                                                                                         4280320
                                                                                                                      4280320
                                                                                                                                  4280320
                                     gld transactions
                                     gst transactions
                                                                                                           73728
                                                                                                                        73728
                                                                           Global Store Transactions
                                 12 read transactions
                                                                                L2 Read Transactions
                                                                                                           890596
                                                                                                                       890596
                                12 write transactions
                                                                               L2 Write Transactions
                                                                                                           85927
                                                                                                                        85927
                               dram read transactions
                                                                    Device Memory Read Transactions
                                                                                                           702911
                                                                                                                       702911
                              dram write transactions
                                                                    Device Memory Write Transactions
                                                                                                           151487
                                                                                                                       151487
                                    sysmem read bytes
                                                                            System Memory Read Bytes
                                   sysmem write bytes
                                                                           System Memory Write Bytes
```

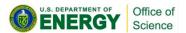

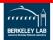

73728

890596

85920

702911

151487

# **Plot Roofline with Python**

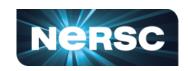

- Calculate Arithmetic Intensity and GFLOP/s performance
  - x coordinate: Arithmetic Intensity
  - y coordinate: GFLOP/s performance

$$\frac{\text{Performance}}{\text{(GFLOP/s)}} = \frac{nvprof \text{ FLOPs}}{\text{Runtime}} \text{ , } \frac{\text{Arithmetic Intensity}}{\text{(FLOPs/Byte)}} = \frac{nvprof \text{ FLOPs}}{nvprof \text{ Data Movement}}$$

- Plot Roofline with Python Matplotlib
  - Example scripts:
  - https://gitlab.com/cyang.lbl/roofline-on-nvidia-gpus/tree/master/ExamplePlots
  - Tweak as needed for more complex Rooflines

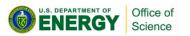

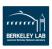

# Plot Roofline with Python

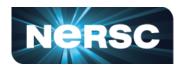

Quick example:

- plot roofline.py data.txt
- Accepts space-delimited list for values
- Use quotes to separate names/labels

```
# all data is space delimited
memroofs 14336.0 2996.8 828.758
mem_roof_names `L1' `L2' `HBM'
comproofs 7068.86 3535.79
comp_roof_names `FMA' `No-FMA'

# omit the following if only plotting roofs
# AI: arithmetic intensity; GFLOPs: performance
AI 0.87 2.25 2.58
GFLOPs 2085.756683
labels `Kernel'
```

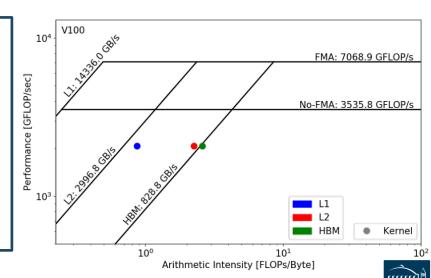

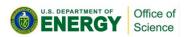

# Recap: Methodology to Construct Roofline NERSC

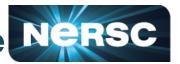

### 1. Collect Roofline ceilings

- ERT: https://bitbucket.org/berkeleylab/cs-roofline-toolkit
- compute (FMA/no FMA) and bandwidth (DRAM, L2, ...)

### 2. Collect application performance

- NVprof: --metrics, --events, --print-gpu-trace
- **FLOPs**, bytes (DRAM, L2, ...), runtime

### 3. Plot Roofline with Python Matplotlib

- arithmetic intensity, GFLOP/s performance, ceilings
- example scripts: https://gitlab.com/cyang.lbl/roofline-on-nvidia-gpus/

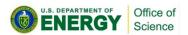

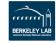

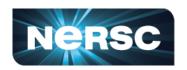

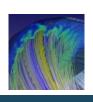

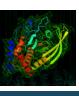

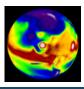

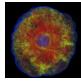

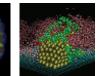

# Roofline Analysis: Two Examples

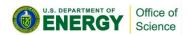

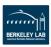

# **Example 1: GPP**

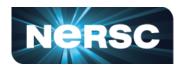

- GPP (General Plasmon Pole) kernel from BerkeleyGW (Material Science)
- Small problem size: 512 2 32768 20
- Tensor-contraction, abundant parallelism, large reductions
- Low FMA counts, divides, complex double data type, HBM data 1.5GB

### **Pseudo Code**

```
do band = 1, nbands  #blockIdx.x
  do igp = 1, ngpown  #blockIdx.y
  do ig = 1, ncouls  #threadIdx.x
      do iw = 1, nw  #unrolled
      compute; reductions
```

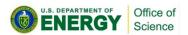

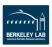

# **Example 1: GPP**

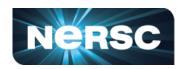

- Highly parameterizable
  - 1. Varying nw from 1 to 6 to increase arithmetic intensity
    - FLOPs increases, but data movement stays (at least for HBM)

### **Pseudo Code**

```
do band = 1, nbands #blockIdx.x
do igp = 1, ngpown #blockIdx.y
do ig = 1, ncouls #threadsIdx.x
do iw = 1, nw #unrolled
compute; reductions
```

- 2. Compiling with and without FMA to study impact of instruction mix
  - -fmad=true/false

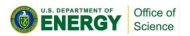

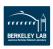

# **Example 1: GPP**

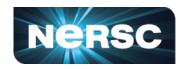

- Highly parameterizable
  - 3. Striding ig loop to analyze impact of memory coalescing
    - Split ig loop to two loops and place the 'blocking' loop outside

### **Pseudo Code**

```
do band = 1, nbands
    do igp = 1, ngpown #blockIdx.y

    do igs = 0, stride - 1
    do ig = 1, ncouls/stride #threadidx.x
    do iw = 1, nw #unrolled
    compute; reductions
```

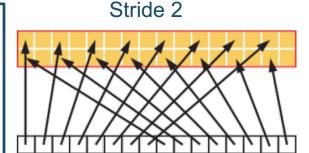

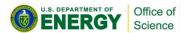

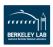

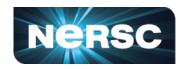

- Hierarchical Roofline, i.e. bytes are HBM, L2 and unified L1 cache bytes
  - GPP is HBM bound at low nw's and compute bound at high nw's

  - HBM bytes: constant
  - L2 bytes: increasing at α > 1
  - L1 bytes: constant
- Hierarchical Roofline captures more details about cache locality

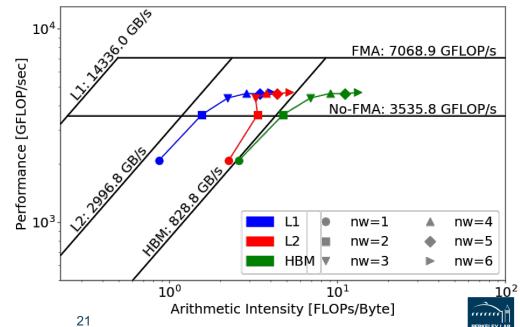

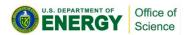

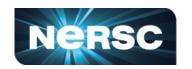

- HBM Roofline, i.e. bytes are HBM bytes
  - No-FMA performance converges to no-FMA ceiling, but FMA performance is still far from the FMA ceiling

    Not reaching FMA ceiling due
  - to lack of FMA instructions

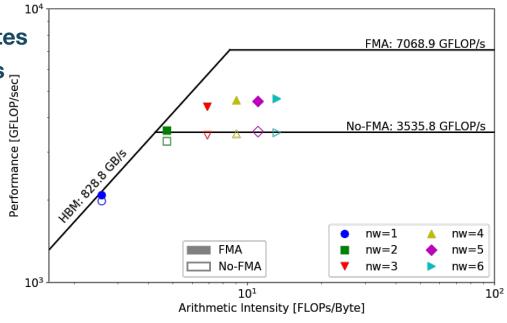

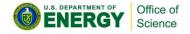

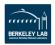

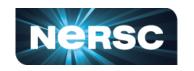

• At nw=6, GPP has  $\alpha = \frac{\text{FMA FP64 instr.}}{\text{EMA EP64 instr.}} = 60\% \text{ of FMA instructions}$ 

Expected performance is

$$\beta = \frac{\alpha \times 2 + (1 - \alpha)}{2} = 80\% \text{ of peak}$$

But at nw=6, GPP only achieves 66%

- Other FP/non-FP instructions may be taking up the instruction issue/execution pipeline
- Roofline captures effects of instruction mix

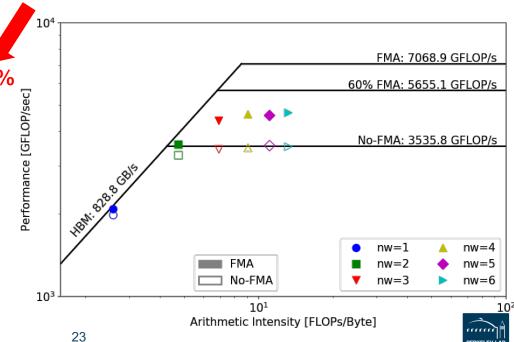

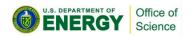

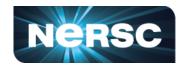

- Hierarchical Roofline, i.e. bytes are HBM, L2 and unified L1 cache bytes
  - L1/L2 bytes doubles from stride 1 to 2, but stays almost constant afterwards
  - at nw=6, GPP moves from compute bound to bandwidth bound
  - Eventually all converge to HBM
- Roofline captures effects of suboptimal memory coalescing

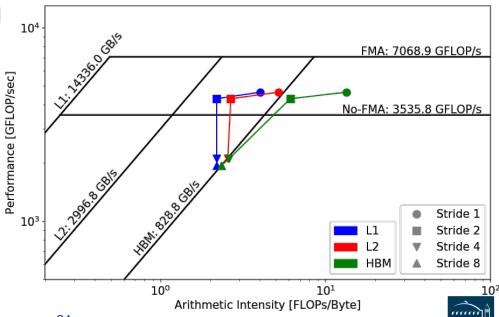

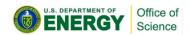

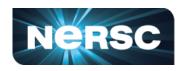

- HPGMG (High-performance Geometric Multigrid) from Adaptive Mesh Refinement code
- https://bitbucket.org/nsakharnykh/hpgmg-cuda
- Stencil code, F-cycles and V-cycles, GSRB smoother kernel (Gauss-Seidel Red-Black)

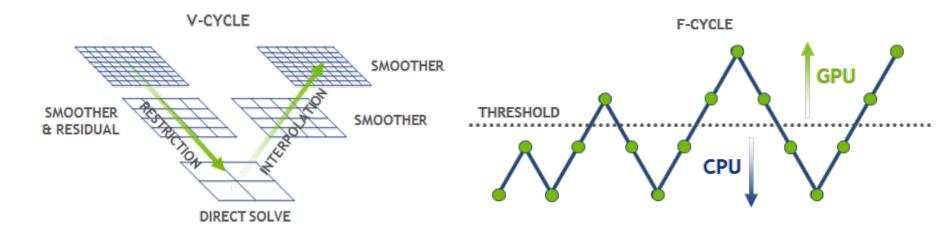

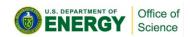

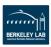

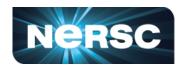

- Hybrid GPU and CPU code
  - Example: hpgmg-fv 7 8
  - 128<sup>3</sup> box x 8, Level 5-8 run on GPU, Level 1-4 on CPU
- Three versions of GSRB kernel
  - GSRB\_FP, GSRB\_BRANCH, GSRB\_STRIDE2

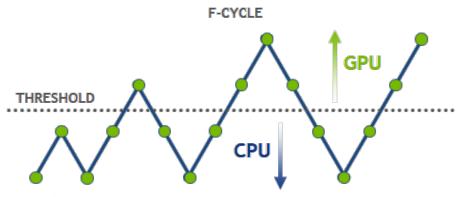

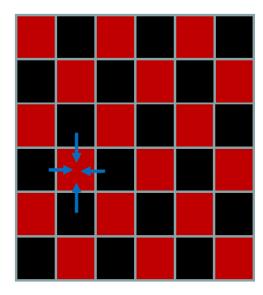

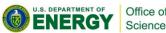

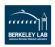

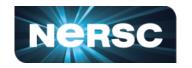

```
GSRB_FP

for(int k=klo; k<(klo+kdim); k++) {
  const int ijk = i + j*jStride + k*kStride;
  const double *_restrict__ RedBlack =
    level.RedBlack_FP + ghosts*(1+jStride)
    +((k^color000)&1)*kStride;
  const double Ax = apply_op_ijk();
  const double lambda = Dinv_ijk();
  const int ij = i + j*jStride;
  xo[ijk] = X(ijk) + RedBlack[ij]*lambda*(rhs[ijk]-Ax);
}</pre>
```

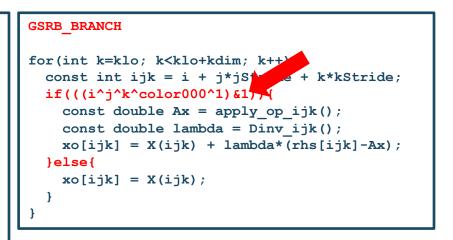

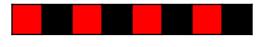

8 elements

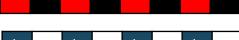

8 elements

Sweep

1 0 1 0 1 0 1 0

8 threads

1 1 1 1 1

8 threads

GSRB\_BRANCH has half the FLOPs as GSRB\_FP but the same HBM/L1/L2 bytes

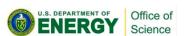

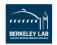

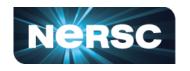

```
GSRB STRIDE2
for(int k=klo; k<klo+kdim; k++){</pre>
  i = ilo +!((ilo^j^k^color000)&1) + threadIdx.x*2;
  if(i < ilo+idim) {</pre>
    const int ijk = i + Stride + k*kStride;
    xo[ijk] = X(ijk);
  i = ilo + ((ilo^j^k^color000)&1) + threadIdx.x*2;
  if(i < ilo+idim) {</pre>
    const int ijk = i + j*jStride + k*kStride;
    const double Ax = apply op ijk();
    const double lambda = Dinv ijk();
    xo[ijk] = X(ijk) + lambda*(rhs[ijk]-Ax);
```

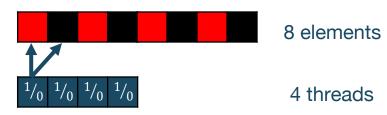

 GSRB\_STRIDE2 should have the same FLOPs as GSRB\_BRANCH, but more bytes? More writes than GSRB\_BRANCH.

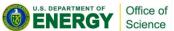

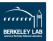

# **Example 2: HPGMG Analysis**

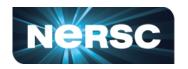

- GSRB\_FP, Hierarchical Roofline, i.e. bytes are HBM, L2 and unified L1 cache bytes
- Highly bandwidth bound, inherent to stencil codes
- From Level 5 to Level 8:
  - HBM AI increases due to better Surface: Volume ratio
  - better Surface: Volume ratio
     Roughly constant L1/L2 Al due to stencils being 'tiled'
     Roofline captures computational

 Roofline captures computational characteristics of the algorithm

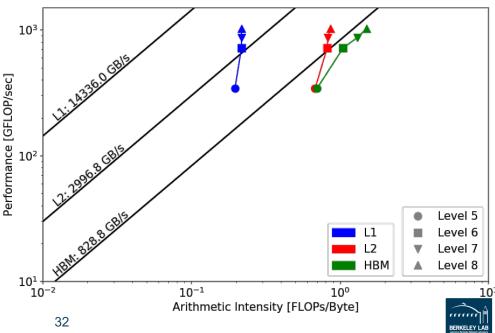

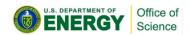

# **Example 2: HPGMG Analysis**

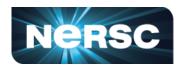

### GSRB\_FP vs. GSRB\_BRANCH

- FLOPs halves, bytes doesn't change, thus AI halves and GFLOP/s halves
- Runtime is comparable even though GFLOP/s has halved
- Same number of threads occupied, only with half predicated in GSRB\_BRANCH

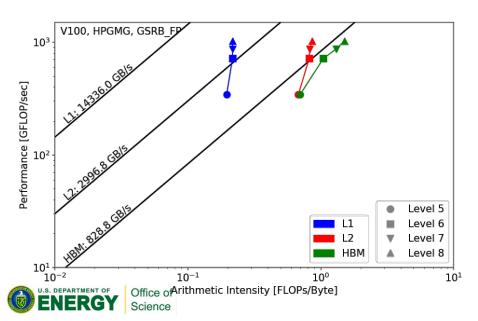

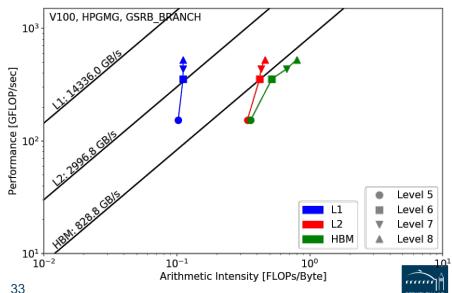

# **Example 2: HPGMG Analysis**

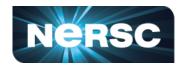

### GSRB\_BRANCH vs. GSRB\_STRIDE2

Extra writes in GSRB\_STRIDE2 cause more capacity misser in L2, leading to Al drop on L2 and DRAM, starting from Level 7 (drta size)

Runtime almost doubled and GFLOP/s halved

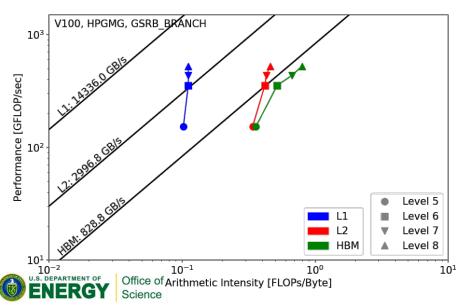

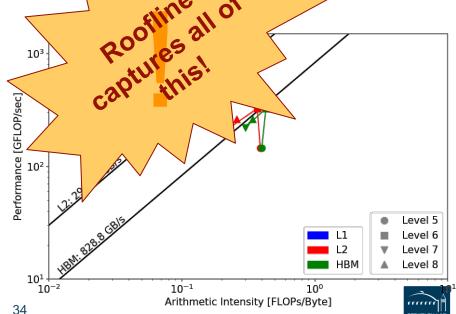

# **Summary**

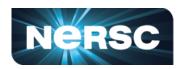

- An effective methodology to construct hierarchical Roofline on NVIDIA GPUs
  - ERT for machine characterization
  - nvprof for application characterization
- Two examples demonstrated the value of this methodology and its ability to understand various aspects of performance on NVIDIA GPUs
  - cache locality, instruction mix, memory coalescing, reduced precision and Tensor Cores
  - GPP from BerkeleyGW, and HPGMG kernel

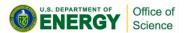

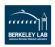

# Acknowledgement

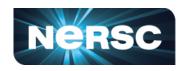

- This material is based upon work supported by the Advanced Scientific Computing Research Program in the U.S. Department of Energy, Office of Science, under Award Number DE-AC02-05CH11231.
- This material is based upon work supported by the DOE RAPIDS SciDAC Institute.
- This research used resources of the National Energy Research Scientific Computing Center (NERSC), which is supported by the Office of Science of the U.S. Department of Energy under contract DE-AC02- 05CH11231.

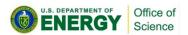

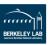

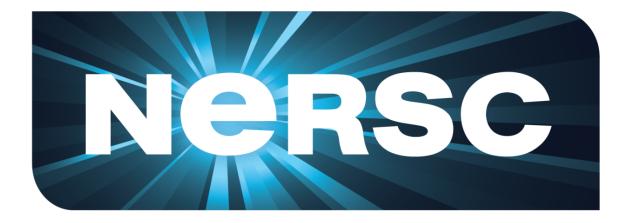

**Thank You** 

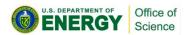

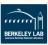